# **SCM Creator (+Github) - Feature #1758**

## **Configurable SCM options**

30 May 2011 10:01 - Jean-Sébastien Bour

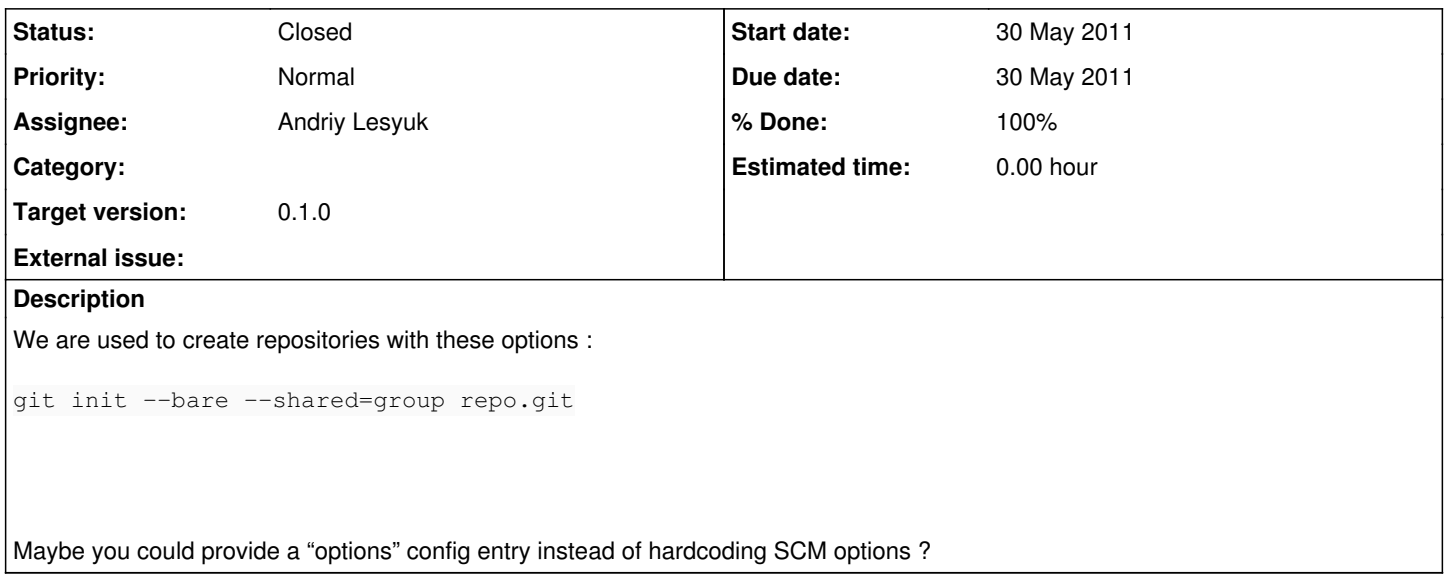

#### **History**

#### **#1 - 30 May 2011 10:06 - Andriy Lesyuk**

*- Status changed from New to Open*

*- Assignee set to Andriy Lesyuk*

#### **#2 - 30 May 2011 11:15 - Andriy Lesyuk**

Nice idea, Jean! I believe I can support options! Thanks for the suggestion.

Regarding .git "extension"? Does it have any special meaning (never used git)?.. Should I add support for this extension?

SCM Creator is to be used along with [Redmine.pm](http://www.redmine.org/issues/4905)... Not sure if this extension is going to create problems?

See also:

[http://www.redmine.org/projects/redmine/wiki/HowTo\\_configure\\_Redmine\\_for\\_advanced\\_git\\_integration](http://www.redmine.org/projects/redmine/wiki/HowTo_configure_Redmine_for_advanced_git_integration) <http://www.redmine.org/issues/4905>

## **#3 - 30 May 2011 11:52 - Jean-Sébastien Bour**

Andriy Lesyuk wrote:

Regarding .git "extension"? Does it have any special meaning (never used git)?.. Should I add support for this extension?

Honestly, I have no idea if .git extension is needed for git over HTTP; we only use git over SSH (and locally, of course) and in these modes, the extension of the project's root folder doesn't matter, as long as git finds a ".git" hidden folder "somewhere" inside it (I don't recall its exact finding algorithm). We like to create "repo.git" repositories though, to quickly indicate which SCM is used (we have legacy projects using svn or bzr).

### **#4 - 30 May 2011 15:37 - Andriy Lesyuk**

- *Due date set to 30 May 2011*
- *Status changed from Open to Closed*
- *Target version set to 0.1.0*
- *% Done changed from 0 to 100*

Now adding .git by default (this looks to be the "standard" for Git)...

Added also options! Moved --bare to scm.yml... You will need config like this:

```
production:
    git:
       path: /var/lib/git
       git: /usr/bin/git
        options:
- --bare
      - --shared=group
    url: git
```